[Directory](http://begin.org-document.ru/goto.php?q=Directory Opus 11 Manual) Opus 11 Manual >[>>>CLICK](http://begin.org-document.ru/goto.php?q=Directory Opus 11 Manual) HERE<<<

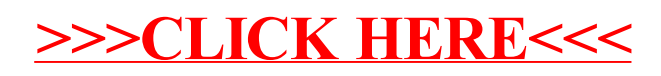